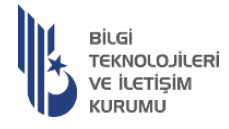

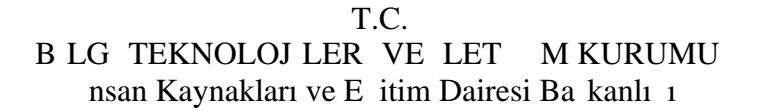

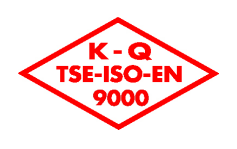

GÜNLÜDÜR

Sayı : E-50684747-770-36017

Konu : Eğitim İşleri (Genel)

#### ATATÜRK ÜNİVERSİTESİ REKTÖRLÜĞÜNE

2018 yılında Kurumumuz bünyesinde kurulan BTK Akademi kapsamında www.btkakademi.gov.tr adresinden gerçekleştirilen çevrimiçi eğitimlerin yanı sıra öğrencilere yönelik sınıf içi atölye ve kamplar düzenlenmektedir. BTK Akademi olarak amacımız Yurdumuzun her köşesindeki gençlerimizi yazılım dünyası ile tanıştırarak bu alanda farkındalık oluşturmaktır. Gerçekleştirilen eğitim çalışmaları kapsamında, Erzurum ilinde 08.07.2023 tarihinde başlayacak Üniversite Öğrencilerine Yönelik Frontend Web Development Eğitimi gerçekleştirilecektir. Eğitim faaliyetlerimiz Yurdumuzun her köşesinde ücretsiz olup her bölüm ve seviyeden öğrenci başvurabilmektedir. Detaylı eğitim bilgilendirme formu ekte yer almaktadır.

08.07.2023 - 06.08.2023 tarihleri arasında yapılacak olan Üniversite Öğrencilerine yönelik Frontend Web Development Eğitimi için Atatürk Üniversitesi Mühendislik Fakültesi'nde sınıf sağlanması hususunda talebimiz bulunmaktadır. Gereğinin yapılmasını arz ederim.

> Mustafa ERMİŞ Başkan a. Daire Başkanı

Ek: Eruzurum Frontend Developer Eğitimi (6 Sayfa)

Bu belge, güvenli elektronik imza ile imzalanmı tır.<br>0624-2B3BD595DB33 Do rulama Adresi: https://www.turkiye.gov.tr/btk-ebys

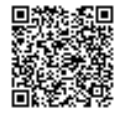

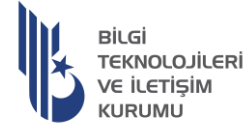

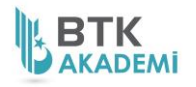

#### **BİLGİ TEKNOLOJİLERİ VE İLETİŞİM KURUMU**

### **2022 YAZILIM KAMPLARI ERZURUM**

#### **ÜNİVERSİTE ÖĞRENCİLERE YÖNELİK FRONTEND WEB GELİŞİMİ EĞİTİMİ**

#### **Eğitimin Amacı**

Üniversiteli gençlerimize;

Bu kurs sayesinde frontend geliştirme teknolojilerine hakim olunacak.

-Html 5

-Css3

-Javascript

-Jquery

-Bootstrap5

- React JS ile Modern web geliştirme araçları öğrenilecektir.

#### Kimler Katılabilir?

- İlk defa yazılıma başlamak isteyenler
- Programlama becerisine sahip olmak isteyenler

#### **Son Başvuru Tarihi**

**02 Temmuz 2023**

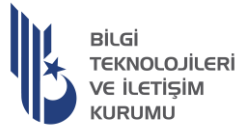

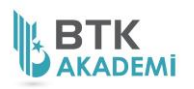

#### Eğitime Kabul/Ret Alanların İlan Edilme Tarihi

**05 Temmuz 2023 tarihinde E-posta ile bildirilecektir.**

Eğitim Hakkında Genel Bilgilendirme ve Önemli Uyarılar

- **1. Eğitimin toplam süresi 66 saattir. Detaylı eğitim tarihleri aşağıdadır.**
- **2. Eğitim kontenjanı 25 kişidir.**
- **3. Katılımcılar başvuru sırasına göre belirlenecektir.**
- **4. Katılımcıların www.btkakademi.gov.tr adresine en az bir kere giriş yaparak kayıt olmaları gerekmektedir. Aksi halde başvuruları kabul edilmeyecektir.**
- **5. Eğitimin % 80 devam koşulu bulunmaktadır. % 20 devamsızlığı olan öğrencilerin kaydı programdan otomatik olarak silinecektir.**
- **6. Devamsızlık nedeniyle kaydı silinen öğrenciler kara listeye alınacak ve 3 yıl içerisinde yapılacak olan hiçbir BTK Akademi eğitiminden faydalanamayacaktır.**
- **7. Eğitimi tamamlayan katılımcılar eğitim sonunda "BTK Akademi Katılım Sertifikası" almaya hak kazanacaktır.**
- **8. Eğitim ve sertifika ücretsizdir.**
- **9. Adaylar süreç içerisinde karşılaştıkları tüm problemleri destek@btkakademi.gov.tr adresine iletebilirler.**

## **Önemli Not!**

- **Eğitim Erzurum ilinde gerçekleştirilecektir.**
- **Konaklama, yemek ve ulaşım katılımcılar tarafından karşılanacaktır.**
- **Öğrencilerin eğitime katılırken kendi bilgisayarları ile katılmaları gerekmektedir.**

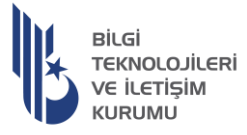

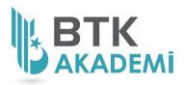

## Eğitim Tarih ve Saatleri

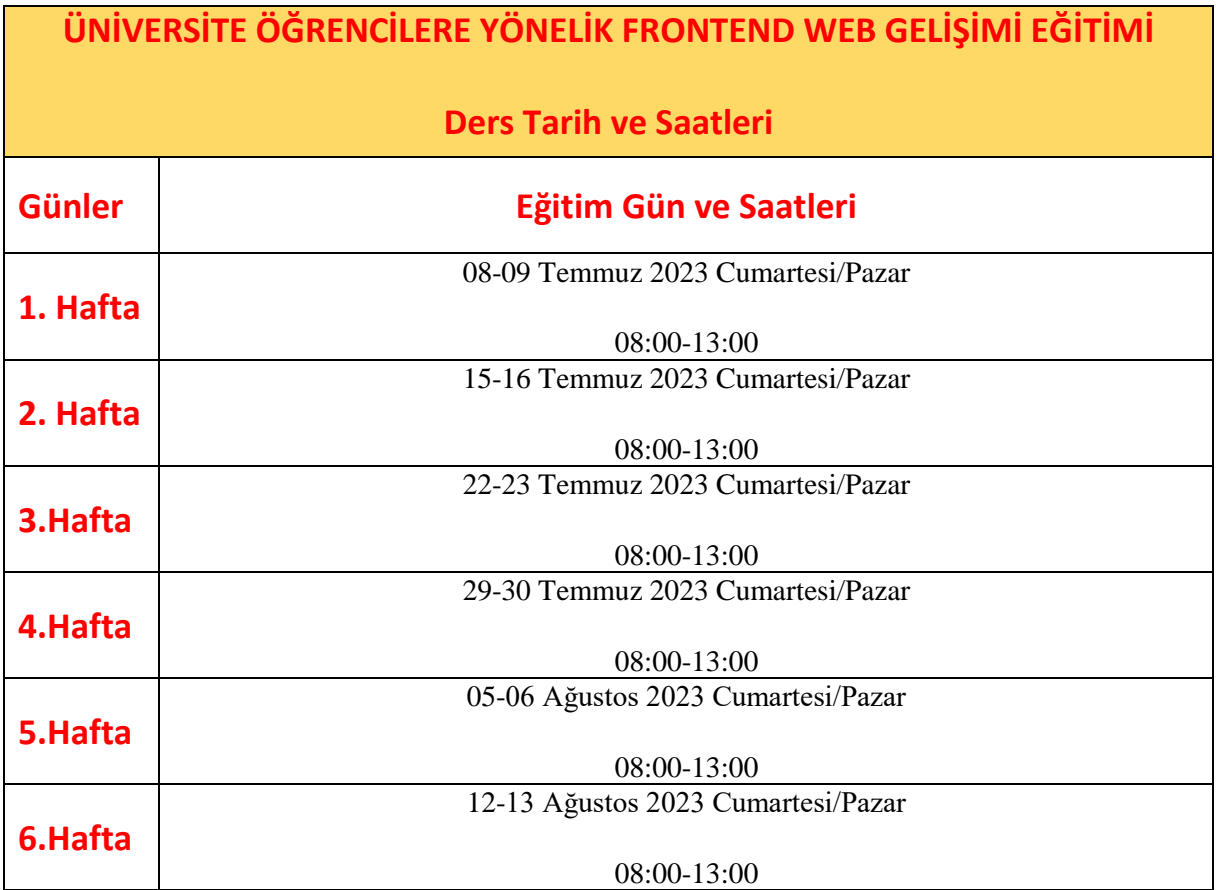

# Eğitim Konu Başlıkları

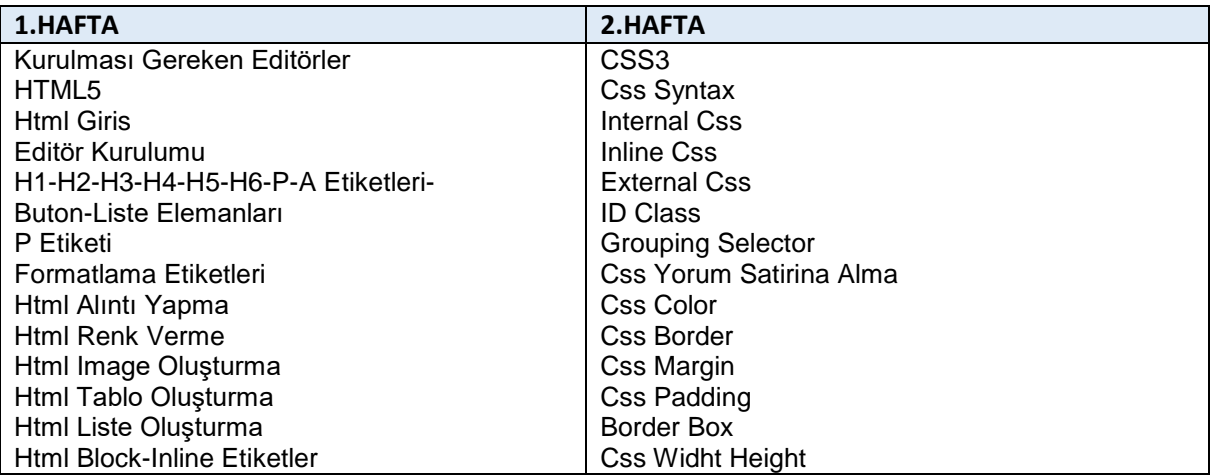

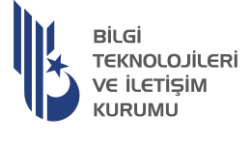

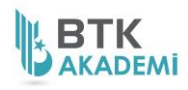

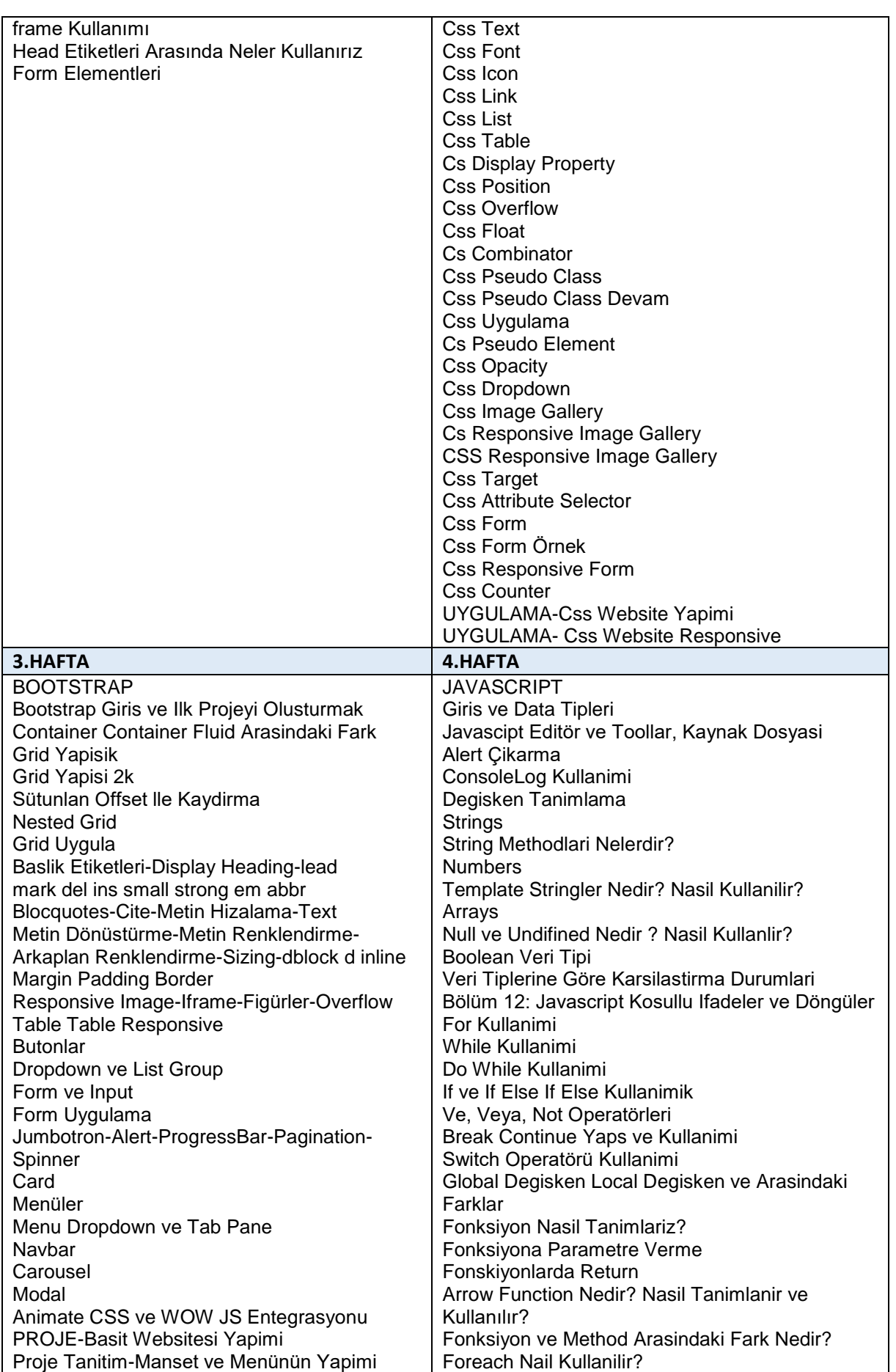

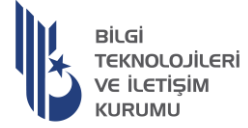

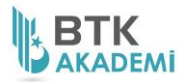

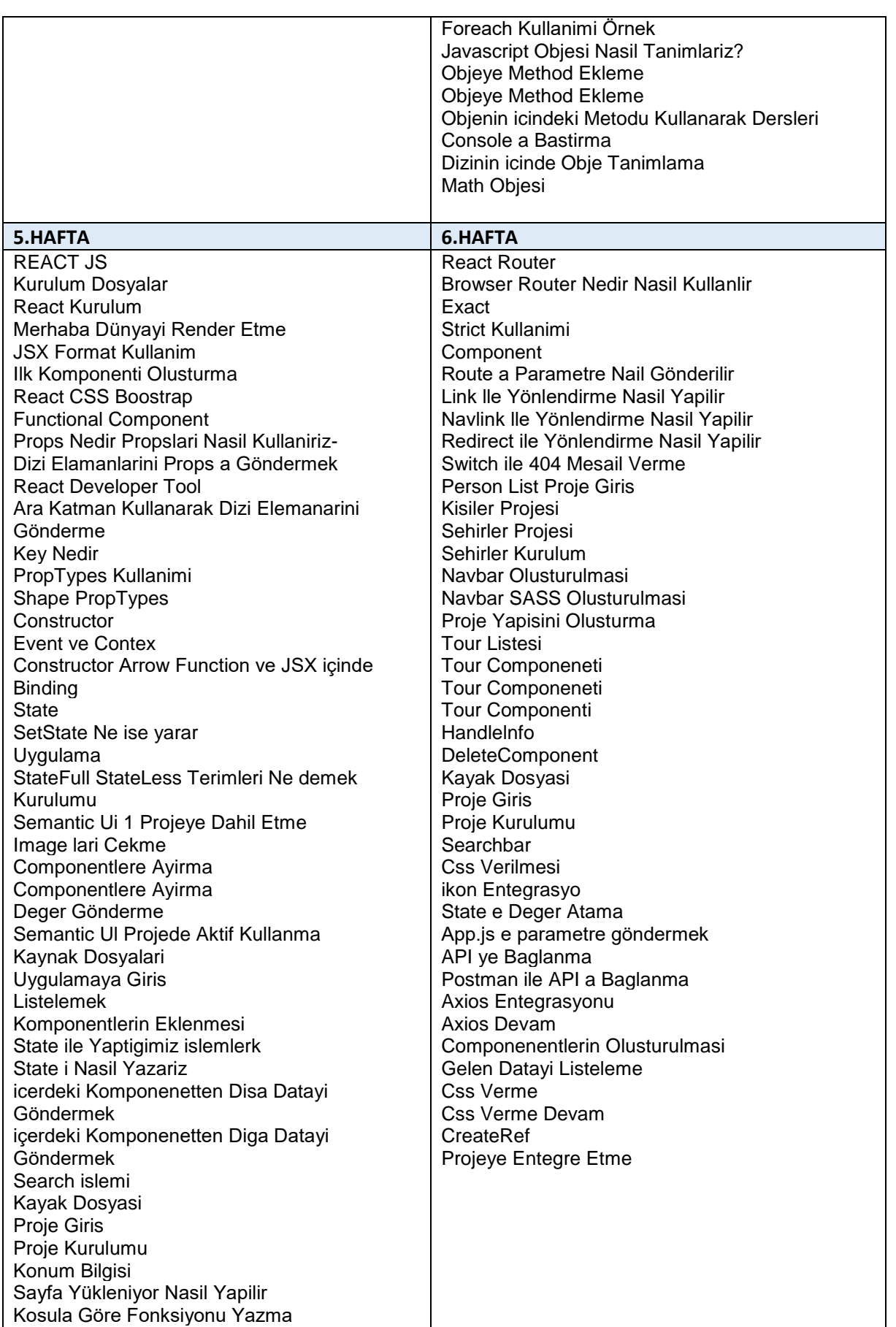

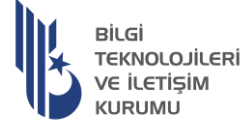

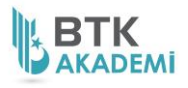